## Threads A thread is an independent execution sequence within a single process. • Operating systems and programming languages generally allow processes to run two or more functions simultaneously via threading. • The stack segment is subdivided into multiple miniature stacks, one for each thread. • The thread manager time slices and switches between threads in much the same way that the OS scheduler switches between processes. • In fact, threads are often called lightweight processes. • Each thread maintains its own stack, but all threads share the same text, data, and heap segments. Threads Pros and Cons of Threads vs.Processes • Pro: it's easier to support communication between threads, because they run in the same virtual address space. • Con: there's no memory protection, since virtual address space is shared. Race conditions and deadlock threats need to be mitigated, and debugging can be difficult. Many bugs are hard to reproduce, since thread scheduling isn't predictable. • Pro and con: Multiple threads can access the same globals. • Pro and con: One thread can share its stack space (via pointers) with others. pthreads • ANSI C doesn't provide native support for threads. • But **pthreads**, which comes with all standard UNIX and Linux installations of **gcc**, provides thread support, along with other related concurrency directives. • The primary **pthreads** data type is the **pthread\_t**, which is a type used to manage the execution of a function within its own thread of execution. • The only **pthreads** functions we'll need are **pthread\_create** and **pthread\_join**.

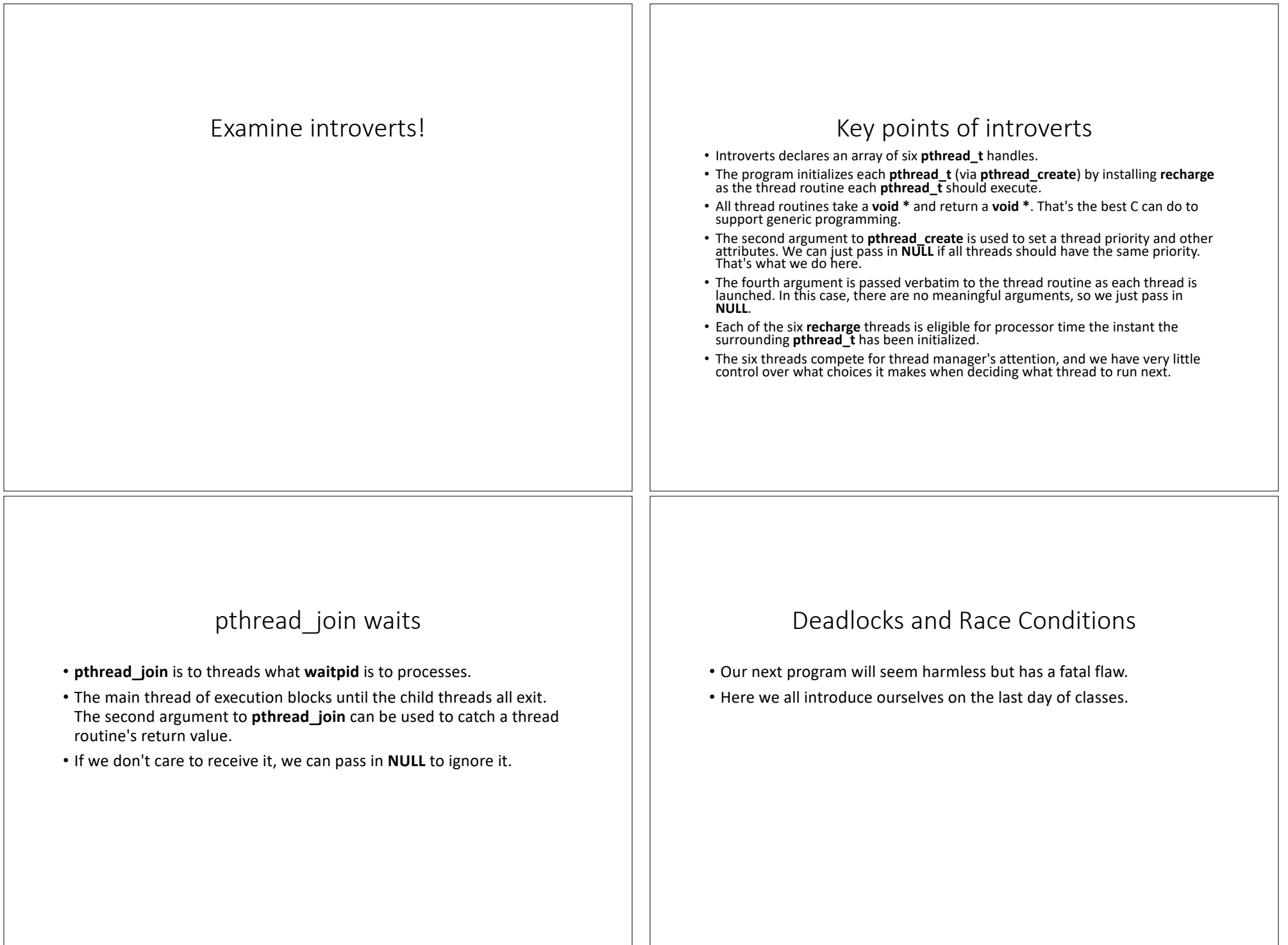

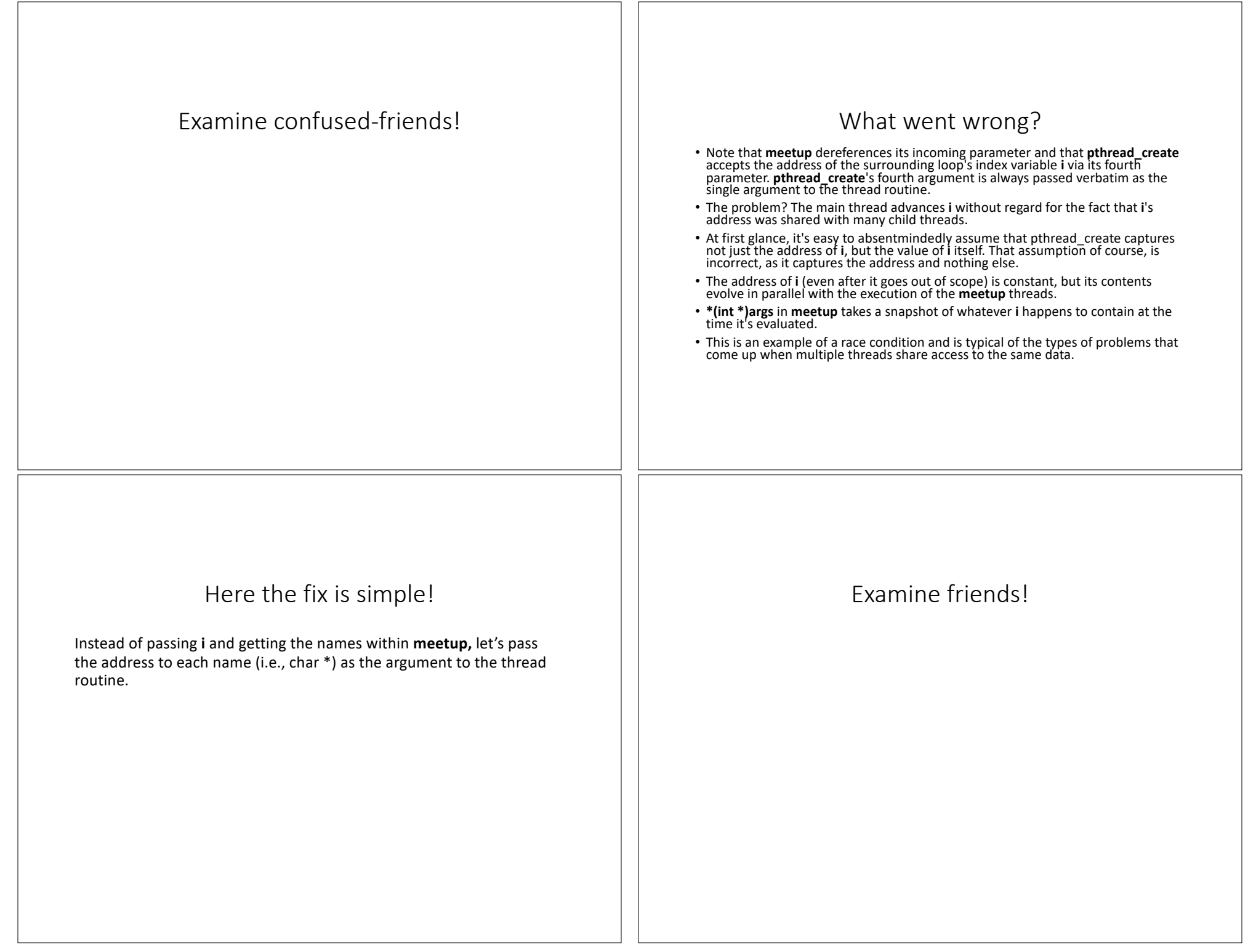

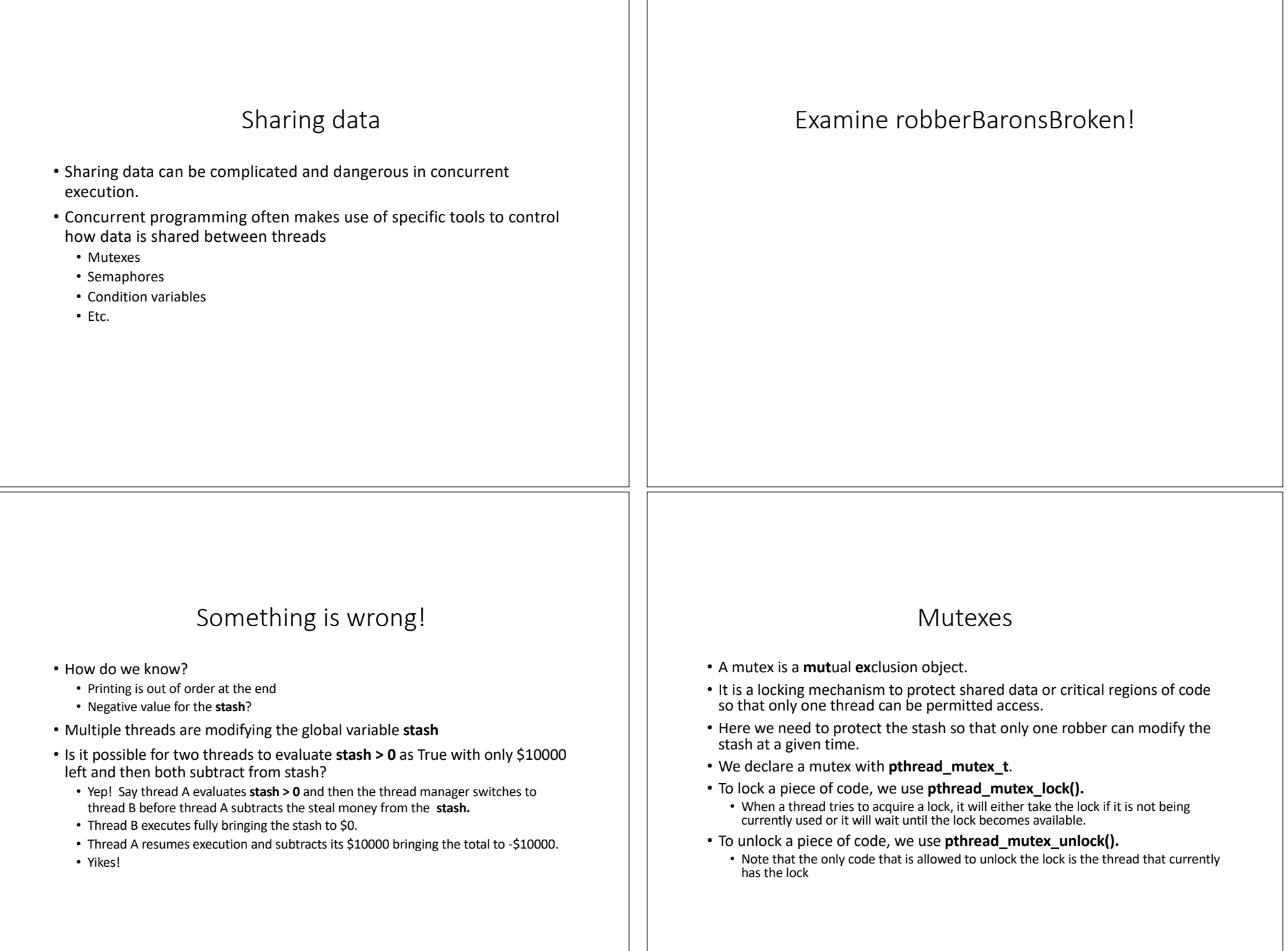

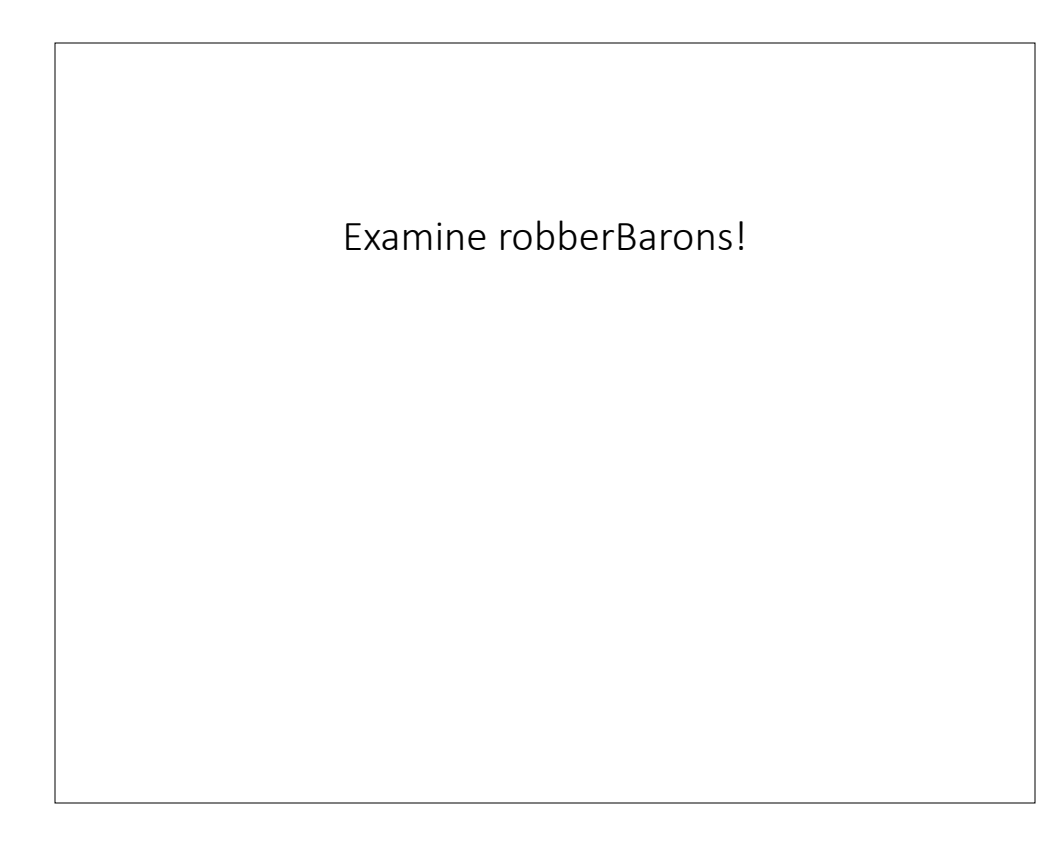